## **QA0011**

## **Software di configurazione IO-Link**

**LR DEVICE (USB Stick)**

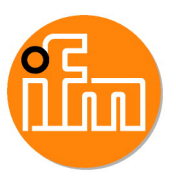

Articolo fuori produzione

## Articoli alternativi: QMP010

Scegliendo un articolo alternativo tener conto dei dati tecnici eventualmente diversi!

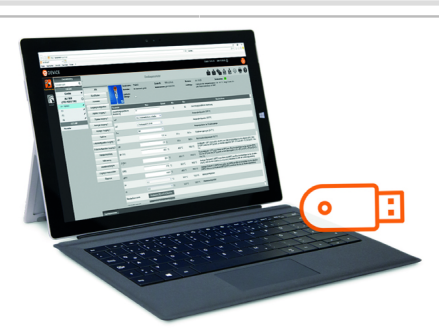

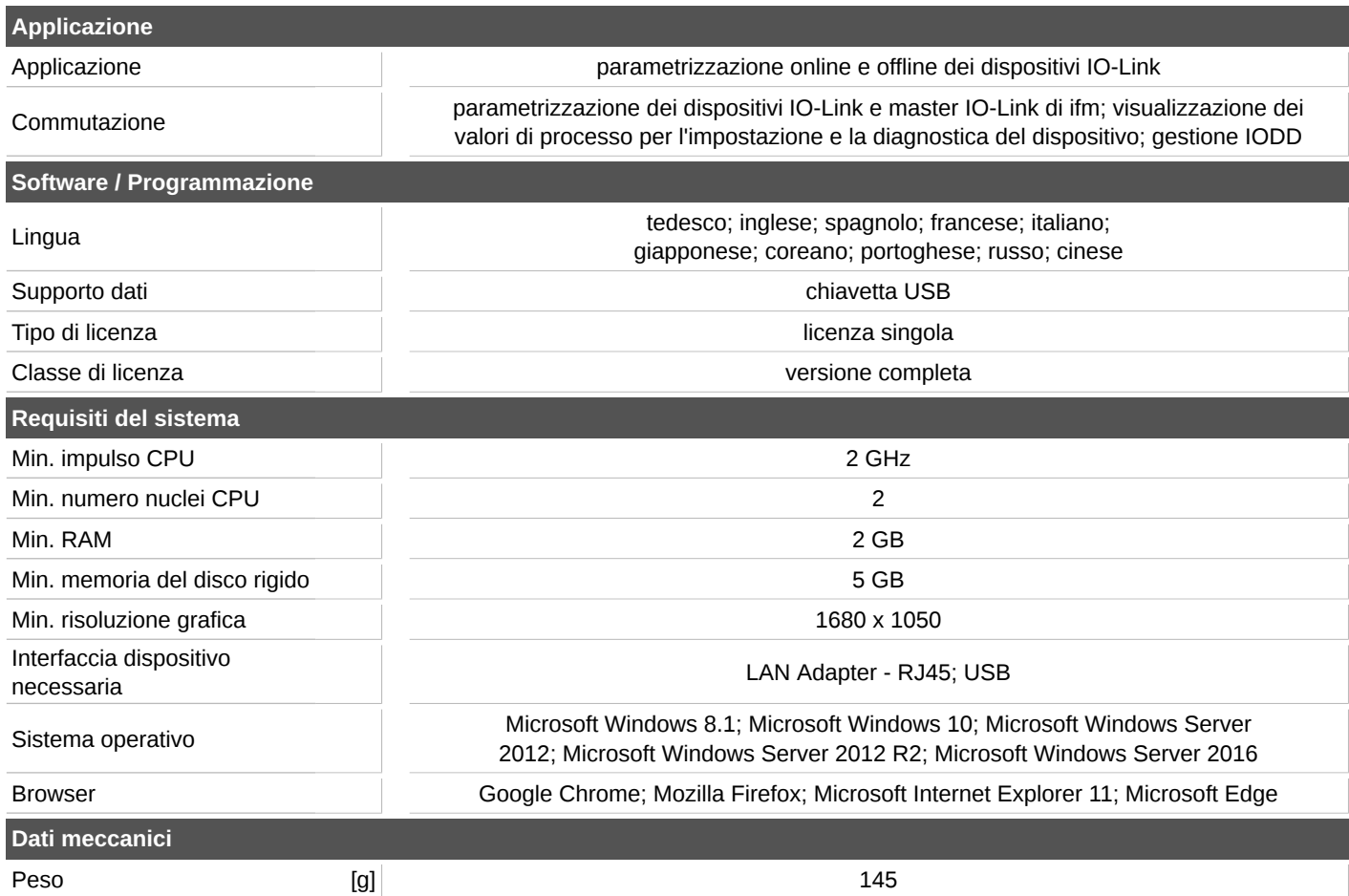